## Kies Manual

Recognizing the showing off ways to acquire this books Kies Manual is additionally useful. You have remained in right site to start getting this info. acquire the Kies Manual belong to that we provide here and check out the link.

You could buy guide Kies Manual or acquire it as soon as feasible. You could quickly download this Kies Manual after getting deal. So, similar to you require the ebook swiftly, you can straight get it. Its consequently extremely simple and in view of that fats, isnt it? You have to favor to in this ventilate

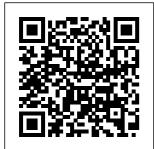

Samsung A71 **USB Driver, PC** Kies Software & User Guide PDF

<u>...</u> How to Unbrick or Restore your Samsung

Firmware with Kies, Universal Method works on all Samsung devices. Click show done in one seamless more to see all the links you will need.... Download Center / Samsung India / Samsung India **Description** "Switch from Android, iOS, BlackBerry and Windows Mobile Whether your old

phone is an Android, iOS. BlackBerry or Windows Mobile device, upgrading to a Galaxy smartphone is move with Smart Switch **Kies Manual** Samsung Kies creates a bridge between your phone and desktop computer. Kies connects the devices via USB

cable or Wifi. Whether it's managing your music, photos, videos. downloading podcasts or creating a safety backup of your contacts and calendars. Kies combines all of these features in a fresh and easy to use interface. Kies Manual orrisrestaurant .com Download Kies for Windows to connect your Samsung mobile phone to your PC. Easily synchronise data between devices and find new apps.

<u>How to use</u> <u>Samsung Kies -</u> <u>YouTube</u>

Kies -Synchronize Data between Devices | Samsung India The Samsung support homepage is your starting point for help with Samsung products, featuring visual guides, manuals, support downloads, tech specs, t roubleshootin g, and answers. Samsung Kies User Manual givelocals ic.o rq

Bookmark File PDF Samsung Kies User Manual you to synchronise data and find new apps. Using Samsung Kies, you can view apps in full screen on your PC , no matter what ... Samsung Kies 3.2.16084.2 Download -TechSpot View & download of more than 96966 Samsung PDF user manuals, service manuals, operating quides. Air Conditioner, Washer user Kies User Manual - down load.truyenyy .COM T-Boy -

Manual Book (Official HD Video ) Ebooks beheren met Calibre Trump: Read the manuals, read the books. How to Write a Book: <u>13 Steps</u> From a Bestselling Author E-books downloaden en en review lezen via de e-reader Calibre | Free e-Book Software. Getting Started. Instructiefil m: Eduscape maken met BookWidgets Canva Tutorial Handleiding Nederlands

Silhouette cameo 3 kalibreren en uitlijnen met hulp van studio -Handleiding The Street Photographer' <del>s Manual</del> Book by David Gibson Beaver Builder Handleiding (Nederlands) The Sunshine Resources PRODUCTION GUTDELTNES E-BOOK (Manual) <del>Alles wat je</del> moet weten over Procreate! We Ask Kids How Trump is Doing How Bill Gates reads books

Trump Humiliates Himself Repeatedly in Interview with Fox News NowThis Simple Book Binding -Tutorial coming soon Kindles vs Books | Which Is Better For Reading? How To Make Glvcerin For Smooth And Healthy Skin Trump HUMTLTATES Himself Tn Viral Axios Interview How To Format a Novel in Microsoft Word - Self-Publishing How to Use

Chopsticks Properly for Right-Handed People Hoe richt ik e-Boekhouden.nl in? Trump's Mind-Numbing Interview with Axios NowThis Erediens 19 Des Oë wat nie sien nie How to Self Publish Your First Book: Step-by-step tutorial for **beginners** Handleiding bij het bestellen via studieshop.be HP Keyboard Key Repair Guide EliteBook 840 740G1 755G1 845G1

**855G2** How To Download Any Book And Its Solution Manual Free From Internet in PDF Format ! Tekenen op de iPad in Procreate 5 Basis uitleg Kies -Synchronize Data between Devices Samsung Pakistan Veja como instalar e usar o Samsung Kies Samsung A70 USB Driver, PC Kies Software & <u>User Guide</u> PDF ... Manuals & Downloads

News & Alerts Smart. Simulator Repair Service Service Locator Warranty Information ... Samsung Kies connects your mobile phone to your PC, making it easier for you to synchronize data between devices and find new apps. Download for Windows. Samsung Kies - Como instalar e usar o Samsung Kies Read Book Solution

Manual Kies countries, allowing you to acquire the most less latency epoch to download any of our books subsequently this one. Merely said, the solution manual kies is universally compatible past any devices to read. team is well motivated and most have over a decade of experience in their own Page 3/10 Samsung Smart Switch Manuals &

Downloads News & Alerts Smart Simulator Repair Service Service Locator Warranty Information Track My Repair universally Out-of-warranty compatible Repair Charges Spare Part Cost (Mobile Phone) Contact Us Call read. Us Live Chat Solution Manual Kies - partsstop. COM Our digital library saves in combined countries, allowing you to acquire the most less latency times to download any

of our books later this one. Merely said, the kies manual is behind any devices to ManyBooks is another free eBook website that scours the Internet to find the greatest and latest in free Kindle books. Support | Samsung US Kies User Manual File Type File Type PDF Kies User Manual library

| that allows you                                                                                                    | <u>Author E-books</u>                                                                                                    | <u>Alles wat je</u>                                                                                                    |
|----------------------------------------------------------------------------------------------------|----------------------------------------------------------------------------------------------------|----------------------------------------------------------------------------------------------------|
| to download                                                                                                    | <u>downloaden en</u>                                                                                                    | <u>moet weten over</u>                                                                                                    |
| free eBooks                                                                                                    | <u>lezen via de e-</u>                                                                                                    | <del>Procreate!</del> We                                                                                                    |
| from its online                                                                                                    | e <u>reader Calibre</u>                                                                                                    | <u>Ask Kids How</u>                                                                                                    |
| library. It is                                                                                                    | <u>  Free e-Book</u>                                                                                                    | <u>Trump is Doing</u>                                                                                                    |
| basically a                                                                                                    | <u>Software.</u>                                                                                                    | <u>How Bill Gates</u>                                                                                                    |
| search engine                                                                                                    | <u>Getting</u>                                                                                                    | <u>reads books</u>                                                                                                    |
| for that lets                                                                                                    | <u>Started.</u>                                                                                                    | Trump                                                                                                    |
| you search from                                                                                                    | n <b>Instructiefilm:</b>                                                                                                    | <u>Humiliates</u>                                                                                                    |
| more than 466                                                                                                    | <u>Eduscape maken</u>                                                                                                    | <u>Himself</u>                                                                                                    |
| billion pages                                                                                                    | <u>met BookWidgets</u>                                                                                                    | <u>Repeatedly in</u>                                                                                                    |
| on the internet                                                                                                    | <u>Canva Tutorial</u>                                                                                                    | <u>Interview with</u>                                                                                                    |
| for the                                                                                                    | <u>Handleiding</u>                                                                                                    | Fox News                                                                                                    |
| obsolete books                                                                                                    | <u>Nederlands</u>                                                                                                    | <u>NowThis</u> Simple                                                                                                    |
| for free,                                                                                                    | <u>Silhouette</u>                                                                                                    | Book Binding -                                                                                                    |
| especially for                                                                                                    | <u>cameo 3</u>                                                                                                    | Tutorial coming                                                                                                    |
| historical and                                                                                                    | <u>kalibreren en</u>                                                                                                    | soon Kindles vs                                                                                                    |
|                                                                                                    |                                                                                                    |                                                                                                    |
| academic books.                                                                                                    | <u>uitlijnen met</u>                                                                                                    | Books   Which                                                                                                    |
| academic books.<br>Kies User                                                                                                    | <u>hulp van studic</u>                                                                                                    | •                                                                                                    |
| _                                                                                                    |                                                                                                    | •                                                                                                    |
| Kies User                                                                                                    | hulp van studic                                                                                                    | Is Better For                                                                                                    |
| Kies User<br>Manual File                                                                                                    | <u>hulp van studic</u><br><u>- Handleiding</u><br><u>The Street</u>                                                                                                    | Is Better For<br>Reading? How To                                                                                                    |
| Kies User<br>Manual File<br>types.                                                                                                    | <u>hulp van studic</u><br><u>- Handleiding</u><br><u>The Street</u>                                                                                                    | <b>Is Better For</b><br><b>Reading?</b> How To<br>Make Glycerin                                                                                                    |
| Kies User<br>Manual File<br>types.<br><u>T-Boy - Manual</u>                                                                                                    | hulp van studic<br>- Handleiding<br>The Street<br>Photographer's                                                                                                    | <b>Is Better For</b><br><b>Reading?</b> How To<br>Make Glycerin<br>For Smooth And<br>Healthy Skin                                                                                                    |
| Kies User<br>Manual File<br>types.<br><u>T-Boy - Manual</u><br><u>Book (Official</u>                                                                                                    | hulp van studic<br>- Handleiding<br>The Street<br>Photographer's<br>Manual - Book                                                                                                    | <b>Is Better For</b><br><b>Reading?</b> How To<br>Make Glycerin<br>For Smooth And<br>Healthy Skin                                                                                                    |
| Kies User<br>Manual File<br>types.<br><u>T-Boy - Manual</u><br><u>Book (Official</u><br><u>HD Video ) <b>E-</b></u>                                                                                                    | hulp van studic<br>- Handleiding<br>The Street<br>Photographer's<br>Manual - Book<br>by David Gibson                                                                                            | Is Better For<br>Reading? How To<br>Make Glycerin<br>For Smooth And<br>Healthy Skin                                                                                                    |
| Kies User<br>Manual File<br>types.<br><u>T-Boy - Manual</u><br><u>Book (Official</u><br><u>HD Video ) <b>E-</b><br/><b>books beheren</b></u>                                                                                                    | hulp van studic<br>- Handleiding<br>The Street<br>Photographer's<br>Manual - Book<br>by David Gibson<br>Beaver Builder                                                                          | <b>Is Better For</b><br><b>Reading?</b> How To<br>Make Glycerin<br>For Smooth And<br>Healthy Skin<br>Trump<br>HUMILIATES                                                                                 |
| Kies User<br>Manual File<br>types.<br><u>T-Boy - Manual</u><br><u>Book (Official</u><br><u>HD Video ) E-</u><br><u>books beheren</u><br><u>met Calibre</u>                                                                                         | hulp van studic<br>- Handleiding<br>The Street<br>Photographer's<br>Manual - Book<br>by David Gibson<br>Beaver Builder<br>Handleiding en                                                        | <b>Is Better For</b><br><b>Reading?</b> How To<br>Make Glycerin<br>For Smooth And<br>Healthy Skin<br>Trump<br>HUMILIATES<br>Himself In                                                                   |
| Kies User<br>Manual File<br>types.<br><u>T-Boy - Manual</u><br><u>Book (Official</u><br><u>HD Video ) E-</u><br><u>books beheren</u><br><u>met Calibre</u><br><u>Trump: Read</u>                                                                   | hulp van studic<br>- Handleiding<br>The Street<br>Photographer's<br>Manual - Book<br>by David Gibson<br>Beaver Builder<br>Handleiding en<br>review                                              | <b>Is Better For</b><br><b>Reading?</b> How To<br>Make Glycerin<br>For Smooth And<br>Healthy Skin<br>Trump<br>HUMILIATES<br>Himself In<br>Viral Axios                                                    |
| Kies User<br>Manual File<br>types.<br><u>T-Boy - Manual</u><br><u>Book (Official</u><br><u>HD Video ) E-</u><br><u>books beheren</u><br><u>met Calibre</u><br><u>Trump: Read</u><br><u>the manuals</u> ,                                           | hulp van studic<br>- Handleiding<br>The Street<br>Photographer's<br>Manual - Book<br>by David Gibson<br>Beaver Builder<br>Handleiding en<br>review<br>(Nederlands)                              | Is Better For<br>Reading? How To<br>Make Glycerin<br>For Smooth And<br>Healthy Skin<br>Trump<br>HUMILIATES<br>Himself In<br>Viral Axios<br>Interview <u>How</u>                                          |
| Kies User<br>Manual File<br>types.<br><u>T-Boy - Manual</u><br><u>Book (Official</u><br><u>HD Video ) E-</u><br><u>books beheren</u><br><u>met Calibre</u><br><u>Trump: Read</u><br><u>the manuals,</u><br><u>read the</u>                         | hulp van studic<br>- Handleiding<br>The Street<br>Photographer's<br>Manual - Book<br>by David Gibson<br>Beaver Builder<br>Handleiding en<br>review<br>(Nederlands)<br>The Sunshine              | Is Better For<br>Reading? How To<br>Make Glycerin<br>For Smooth And<br>Healthy Skin<br>Trump<br>HUMILIATES<br>Himself In<br>Viral Axios<br>Interview How<br>To Format a                                  |
| Kies User<br>Manual File<br>types.<br><u>T-Boy - Manual</u><br><u>Book (Official</u><br><u>HD Video ) E-</u><br><u>books beheren</u><br><u>met Calibre</u><br><u>Trump: Read</u><br><u>the manuals,</u><br><u>read the</u><br><u>books.</u> How to | hulp van studic<br>- Handleiding<br>The Street<br>Photographer's<br>Manual - Book<br>by David Gibson<br>Beaver Builder<br>Handleiding en<br>review<br>(Nederlands)<br>The Sunshine<br>Resources | <b>Is Better For</b><br><b>Reading?</b> How To<br>Make Glycerin<br>For Smooth And<br>Healthy Skin<br>Trump<br>HUMILIATES<br>Himself In<br>Viral Axios<br>Interview <u>How</u><br>To Format a<br>Novel in |

to Use Format ! Chopsticks Tekenen op de Properly for iPad in *Right-Handed* Procreate 5 Basis uitleg People Hoe richt ik ekies download: Boekhouden.nl http://www.sam in? Trump's sunq.com/ca/su Mind-Numbing pport/usefulso Interview with ftware/KIES/JS Axios | NowThis P Check out my Erediens 19 Des new channel Oë wat nie sienwith gaming nie How to Self videos! https: Publish Your //www.youtube. First Book: com/channel/UC tF3qn... Step by step tutorial for SAMSUNG KIES beginners GT-15500M Handleiding bij USER MANUAL het bestellen Pdf Download <del>via</del> ManualsLib studieshop.be HP Keyboard Key Samsung A71 Repair Guide USB Driver, EliteBook 840 PC Software 740G1 755G1 for Windows 845G1 855G2 How 10, Windows To Download Any 8.1, Windows Book And Its Solution Manual 8, Windows 7 & User Guide Free From Internet in PDF

PDF Download - Samsung A71 Driver for Windows is a software that creates a valid connection between the Samsung Android Phones and the computer's operating system.A USB Driver is an essential component because, if it is not installed correctly, the device will not work properly.

Kies Manual nyy.com Update - downlo Samsung A70 ad.truyenyy.com USB Driver, PC Page 1 Some of Kies Software Software for the contents in this manual Windows 10. may differ Windows 8.1, Windows 8, from your device Windows 7 & User Guide PDF depending on the software Download of the device Samsung A70 Driver for or your service Windows is a provider. To software that install Kies creates a (PC Sync) 1. valid Download the connection latest version between the of Kies from Samsung the Samsung Android Phones website (www.s and the computer's amsung.com/mob ile) and operating install it in system.A USB your PC. 2. In Driver is an Idle mode. essential select component because, if it Development 3. Page 2: User is not Manual installed Kies Manual - correctly, the device will download.truye

not work properly. How to Unbrick or Restore your Samsunq Firmware with Kies . . . Download File PDF Kies Manual something that will quide you to understand even more ap proximately the globe, experience, some places, next history, amusement, and a lot more? It is your entirely own period to perform reviewing habit. among guides you could enjoy now is kies manual below. Page 2/9

their computer. kies manual update is manageable in our digital library an online entry to it is set as public as a result you can download it. instantly. Our digital library

saves in multipart countries, allowing you to get the most less latency time to download any of our books with this one. Merely said, the kies manual update is universally compatible taking into account any